Implantation d'une machine virtuelle en C Cours de Compilation Avancée (MU4IN504)

> Benjamin Canou & Emmanuel Chailloux Sorbonne Université

> > Année 2020/2021 – Semaine 3

# Interprète de bytecode

#### Interprète de bytecode : **boucle de base**

```
Flux d'entrée : opcodes simples et valeurs.
Plus courant dans les machines à registres.
Ex: [ NOP ; GOTO ; 0 ]
void run(int code[]) {
 int pc = 0;
 while (TRUE) {
   switch (code[pc]) {
     case NOP:
       pc++; \frac{1}{1} // instruction suivante
       break;
     case GOTO:
       pc = code[pc + 1]; // aller à l'adresse qui suit
       break;
     /* ... */
    }
  }
}
```
#### Interprète de bytecode : **boucle de base**

```
Variante : arguments dans l'opcode, à décoder.
Plus courant dans les machines à registres.
Ex: [ NOP : GOTO(0) ]
void run(int code[]) {
 int pc = 0;
```

```
while (TRUE) {
   /* décodage */
   int op, arg0, arg1;
   decode (code[pc], &op, &arg0, &arg1);
   switch (op) {
      case NOP:
       pc++;
       break;
      case GOTO:
       pc = arg0;break;
     /* ... */
   }
 }
}
```
Interprète de bytecode : **instructions**

```
Exemple d'encodage : \sqrt{OPCODE(8)} A_0(12) A_1(12)#define NOP 0x00
#define GOTO 0x01
/* \ldots */void decode(int code, int *op, int *a0, int *a1) {
 *op = (code \geq 24) & 0xFF;
 *a0 = (code \ge 12) & 0xFFF:
 *al = (code) & 0xFFF;}
```
**Autre possibilité :** arguments variables pour chaque opcode

#### Interprète de bytecode : **pile**

Pile préallouée, vérifications de taille.

```
void run(int code[]) {
  int pc = 0;
  /* pile dans un tableau pré-alloué */
  int stack = malloc (MAX * sizeof (int));
  int sp = 0;
  while (TRUE) {
    switch (code[pc]) {
      case PUSHINT:
        stack[spt+1] = code[pc + 1];
        if (sp > MAX) exit (1);
        pc += 2:
        break;
     /* ... */
  }
 }
}
```
#### Interprète de bytecode : **registres**

```
Table de registres.
Autre possibilité : variables (optimisées) pour certains registres.
```

```
void run(int code[]) {
  int pc = 0; /* program counter : indice de l'op en cours */
  /* tableau de registres */
  int regs[16];
  while (TRUE) {
    int op,a0,a1,a2;
    decode (code[pc],&op,&a0,&a1,&a2);
    switch (op) {
      case MOVE:
        regs[a2] = regs[a0] + regs[a1];pc++;
       break;
     /* \ldots */}
 }
}
```
#### Interprète de bytecode : **branchements**

On change seulement le pointeur de code. On n'utilise pas les branchements du langage hôte.

```
case BRA_EQ_INT:
  int a = stack[sp - 1];int b = stack[sp - 2];
  sp = 2:
  if (a == b) {
    /* on change le pc pour le prochain tour */
    pc = code[pc + 1];\frac{1}{2} else {
    pc += 2;
  }
  break;
```
#### Interprète de bytecode : **appels**

Exemple avec machine à registres. On ajoute une pile d'appels (*frame stack*). Paramètres dans les registres, retour dans  $r_0$ .

```
int regs[16];
int cstack[MAX][16];
int rsp = 0;
  case CALL:
    /* sauvegarde registres et pc */
    memory(kctack[rsp][1], kres[1], 15 * sizeof(int));\text{cstack}[\text{rsp}][0] = \text{pc} + 1;if (+rsp > MAX) exit (2);
    /* jump */pc = a0:
    break;
  case RETURN:
    /* resultat dans r0 */
    memcpy(&regs[1], &cstack[--rsp][1], 15 * sizeof(int));
    pc = \text{cstack}[\text{rsp}][0];break;
```
#### Une VM bas niveau pourrait laisser faire le compilateur.

UPMC - Master Informatique - Compilation Avancée (MU4IN504) - année 2020/2021 - 9/32

Il faut un mécanisme d'inter-opérabilité.

- ▶ Pour effectuer les appels
- ▶ Pour convertir les valeurs entre les deux mondes
- ▶ Pour assurer la gestion mémoire

```
Exemple : JNI
```

```
char[] str = "TCHOU TCHOU";
jstring jstr = (*env)->NewStringUTF(env, str);
```
Sur un exemple :

- ▶ Machine à registres.
- ▶ Instruction d'appel : EXT\_CALL(prim,nbargs).
- ▶ Passage de paramètres comme une procédure normale.

Il faut une table de primitives :

```
int print_int(int v) ;
int read_int(void) ;
int add(int a, int b) ;
/* \ldots */typedef int (*) () prim ;
prim prims [N] = \{print int,
 read_int,
  add,
 /* */
}
```

```
EXT_CALL:
  switch (a1 /* nb args */) {
  case 0 :
     r0 = \text{prims}[\text{a}0]();
     break;
  case 1 :
     r0 = \text{prims}[\text{a0}] (\text{regs}[0]);break;
  case 2 :
     r0 = \text{prims}[\text{a0}] (\text{regs}[0], \text{regs}[1]);break;
  /* ... */
  }
  pc++;
  break;
```
# Représentation des données

#### Représentation uniforme

Nécessité de parcourir les valeurs :

- ▶ Fonctions primitives génériques : égalité, sérialisation, etc.
- ▶ Gestion mémoire (cf. cours prochain)
- ▶ Introspection, affichage générique, etc.

Solution logique : **uniformiser la structure des valeurs**

Question centrale : distinction entre

- ▶ Valeurs immédiates (entiers, caractères, etc.)
- ▶ Valeurs allouées (tableaux, structures, etc.)
- ▶ Différentes sortes de valeurs allouées.

En machine : **un pointeur = un entier = un mot machine**

#### Représentation non uniforme

- Il faut trouver l'information de type ailleurs que dans la donnée :
	- ▶ Méta données issues du compilateur (structure de la pile, etc.)
	- ▶ Algorithmes ambigus (c'est **peut-être** un pointeur)
	- ▶ Mélange : informations dans les blocs, pas dans les immédiats

#### Solution simple : tout est pointeur

Idée : valeurs immédiates stockées dans des valeurs allouées

```
typedef enum { BOOL_TAG, INT_TAG, PAIR_TAG } tag_t ;
struct value ;
typedef struct value {
  tag t tag ;
  union {
    enum { FALSE, TRUE } as bool ;
    int as_int ;
    struct value as_pair [2] ;
  } contents ;
} value_t ;
```
### Solution plus avancées

Bit(s) discrimant(s) :

- ▶ On mange un bit sur le mot machine pour discriminer entre entier et pointeur
- ▶ Éventuellement plus de bits pour plusieurs types d'immédiats
- ▶ On utilise un système de tags comme précédemment pour les valeurs allouées
- ▶ On limite l'étendue des immédiats

NaN boxing

- $\blacktriangleright$  Les valeurs de base font 64 bits
- ▶ Les flottants sont stockés tels quels
- ▶ Les entiers et les pointeurs sont encodés dans l'espace des NaN
- ▶ On utilise 64 bits pour des immédiats de 32 bits
- ▶ On limite les pointeurs à 4 Go

UPMC - Master Informatique - Compilation Avancée (MU4IN504) - année 2020/2021 - 18/32

#### Exemple : la machine d'OCaml (pour changer)

```
1 typedef intnat value;
2 typedef uintnat header_t;<br>3 typedef uintnat mlsize t:
   3 typedef uintnat mlsize_t;
4 typedef unsigned int tag_t; /* Actually , an ←-
        unsigned char */
5 typedef uintnat color_t;
6 typedef uintnat mark_t;
7
   /* Longs vs blocks. */
9 #define Is_long(x) (((x) & 1) != 0)
10 #define Is_block(x) (((x) & 1) == 0)
11
12 /* Conversion macro names are always of the form "to_from"*/
13 /* Example: Val_long as in "Val from long" or "Val of long"*/
14 \# define Val long(x) (((intnat)(x) << 1) + 1)
15 \sharp define Long_val(x) ((x) >> 1)
16 #define Max_long (((intnat)1 << (8 * sizeof(value) - 2)) - 1)
17 #define Min_long (-((intnat)1 << (8 * sizeof(value) - 2)))
18 #define Val_int(x) Val_long(x)
19 #define Int_val(x) ((int) Long_val(x))
20 #define Unsigned_long_val(x) ((uintnat)(x) >> 1)
21 #define Unsigned_int_val(x) ((int) Unsigned_long_val(x))
```
#### Exemple : la machine d'OCaml

```
/* Structure of the header:
For 16-bit and 32-bit architectures:
    +--------+-------+-----+
    | wosize | color | tag |
    +--------+-------+-----+
bits 31 10 9 8 7 0
*/
#define Tag hd(hd) ((tag t) ((hd) & 0xFF))
#define Wosize_hd(hd) ((mlsize_t) ((hd) >> 10))
#define Hd_val(val) (((header_t *) (val)) [-1]) /* Also an l-value. */
#define Hd_op(op) (Hd_val (op)) /* Also an l-value. */
#define Hd_bp(bp) (Hd_val (bp)) /* Also an l-value. */
#define Hd_hp(hp) (* ((header_t *) (hp))) /* Also an l-value. */
#define Hp_val(val) ((char *) (((header_t *) (val)) - 1))
#define Hp_op(op) (Hp_val (op))
#define Hp_bp(bp) (Hp_val (bp))
#define Val_op(op) ((value) (op))
#define Val_hp(hp) ((value) (((header_t *) (hp)) + 1))
#define Op_hp(hp) ((value *) Val_hp (hp))
#define Bp hp(hp) ((char *) Val hp (hp))
```
#### Exemple : la machine d'OCaml

```
/* The lowest tag for blocks containing no value. */
#define No_scan_tag 251
/* Fields are numbered from 0. */
#define Field(x, i) ((\text{value }*)(x)) [i]) /* Also an l-value. *//* Special case of tuples of fields: closures */
#define Closure tag 247
#define Code_val(val) (((code_t *) (val)) [0]) /* Also an l-value. */
/* Booleans are integers 0 or 1 */
#define Val bool(x) Val int((x) := 0)#define Bool_val(x) Int_val(x)
#define Val false Val int(0)
#define Val true Val int(1)
#define Val_not(x) (Val_false + Val_true - (x))
```
# Machines virtuelles fonctionnelles

## La ZAM : machine fonctionnelle stricte (1)

#### **Caractéristiques**

- ▶ Une machine à pile légère et assez stable
- $\blacktriangleright$  Seulement 148 instructions
- ▶ Gestion des exceptions par chaînage dans la pile

## La ZAM : machine fonctionnelle stricte (2)

#### Schéma dérivé de la machine de Krivine

- ▶ Le corps d'une fonction attendant plusieurs paramètres commence par GRAB et est précédé de RESTART
- ▶ comme les fonctions ont plusieurs arguments, le code ressemble en fait à : [GRAB;*nargs*;...;RETURN]
- ▶ les arguments sont passés sur la pile par les instructions  $APPLY{1,2,3} + counter extra args indicating a model.$ d'arguments effectivement sur la pile
- ▶ GRAB applique la fonction (évaluation stricte) si elle trouve les arguments nécessaires, sinon, elle crée une fermeture pointant sur RESTART.
- ▶ RETURN vérifie qu'il n'y a pas d'argument non utilisé, et relance un appel sinon.

#### La ZAM : application générale

Comment s'exécute le programme suivant ?

```
1 # open Printf;;
2
\begin{array}{c|c} 3 & # \text{ let } \text{separe } \text{sep} = \\ 4 & \text{ let } \text{rec aux } \text{ i } \text{ st } \end{array}4 let rec aux i str =
5 if i < String.length str then (<br>6 printf "%c%c" str.[i] sep;<br>7 aux (i + 1) str
               printf "%c%c" str.[i] sep ;
               aux (i + 1) str
8 )
9 in
10 aux 0;;
11 val separe : char -> string -> unit = <fun>
12
13 # separe ',';;
14 - : string -> unit = <fun>
15
16 # separe ',' "toto";;
17 \mid t, o, t, o,18 - : unit = ()
```
#### Grâce à CLOSURE, APPLY, GRAB et RETURN

#### Bytecode du programme separe (1)

```
1 branch L2<br>2 restart
 \begin{array}{c|cc}\n2 & \text{restart} \\
3 & \text{L3:} & \text{grab 1}\n\end{array}\begin{array}{c|cc}\n3 & L3: & \text{grad } 1 \\
4 & \text{acc } 1\n\end{array}\begin{array}{c|c}\n4 & \text{acc} & 1 \\
5 & \text{ccall}\n\end{array}5 ccall caml_ml_string_length, 1<br>6 push
 \begin{array}{c|c}\n6 & \text{push} \\
7 & \text{acc}\n\end{array}\begin{array}{c|c}\n7 & \text{acc} & 1 \\
8 & \text{ltint}\n\end{array}8 ltint<br>9 stric
                strictbranchifnot L4
10 envacc 1
11 push
12 acc 1
13 push
14 acc 3
15 | ccall caml_string_get, 2
16 push
17 const [0: [0: [0: 0a]] "%c%c"]
18 push
19 getglobal Printf!
20 getfield 1
21 apply 3
22 acc 1
```
#### Bytecode du programme separe (2)

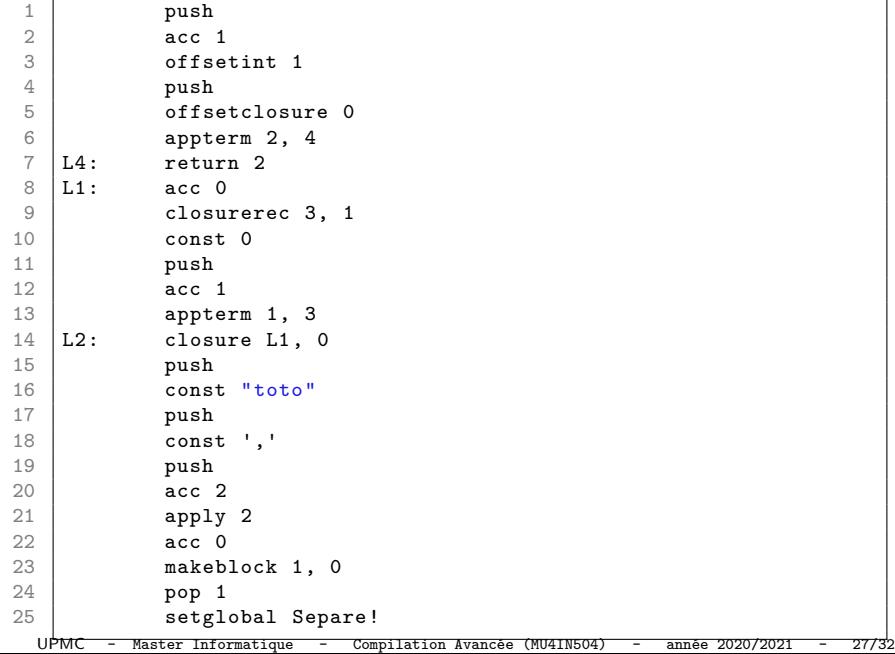

#### Représentation d'une fermeture

un bloc classique (c'est-à-dire avec un en-tête) :

----------------------------------------------------- | en-tête | code | elt1 | elt 2 | ... | elt n | -----------------------------------------------------

avec un en-tête sur 32 bits :

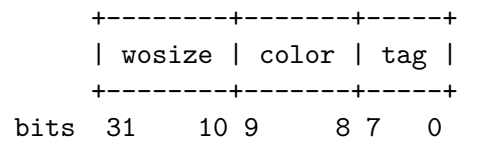

le tag des fermetures est :

```
#define Closure tag 247
```
#### La ZAM : CLOSURE

CLOSURE *n ofs* : Si *n >* 0 alors l'accu est empilé dans la pile. Une fermeture de *n* + 1 élémeents est crée dans l'accu, le code de la fermeture est  $pc + ofs$ . Les autres éléments de la fermeture sont alors dépilés de la pile.

```
1 Instruct(CLOSURE): {
 \begin{array}{c|c}\n2 & \text{int nvars} = *pc++; \\
3 & \text{int i:}\n\end{array}3 int i;
4 if (nvars > 0) *--sp = accu;<br>5 Alloc small(accu, 1 + nvars,
5 \uparrow Alloc_small(accu, 1 + nvars, Closure_tag);<br>6 \uparrow Code_val(accu) = pc + *pc;
6 Code_value(accu) = pc + *pc;<br>
7 pc++;<br>
8 for (i = 0; i < nvars; i++)pc++;for (i = 0; i < nvars; i++) Field(accu, i + 1) = sp[i];
9 \quad sp += nvars;
10 Next;
11 }
```
# La ZAM : APPLY

APPLY2 : dépile les deux arguments de la pile, et empile extraArgs, env et pc puis rempiler les deux arguments. Alors pc est mis au code de la fermeture (accu), env à l'environnement de la fermeture, et extraArgs à 1.

```
1 Instruct(APPLY2): {
 \begin{array}{c|c}\n2 & \text{value arg1 = sp[0];} \\
3 & \text{value arg2 = sp[1]:}\n\end{array}value \arg2 = sp[1];\begin{array}{c|cc} 4 & \text{sp} & - = & 3; \\ 5 & \text{sp} & 0 & = \end{array}5 \n\begin{array}{rcl} 5 & \text{sp}[0] = \text{arg1}; \\ 6 & \text{sp}[1] = \text{arg2}; \end{array}6 \begin{array}{c|c} 6 & \text{sp}[1] = \text{arg}2; \\ 7 & \text{sp}[2] = (\text{value}) \end{array}7 sp[2] = (value)pc;
                  sp[3] = env;9 \mid sp[4] = Val_long(extra_args);
10 \vert pc = Code val(accu);
11 env = accu;
12 extra_args = 1;
13 goto check stacks:
14 }
```
#### La ZAM : GRAB

[ GRAB; *nargs*; ...] : si extra\_args *≥ n*, alors extra\_args est décrémenté de *n*. Sinon une fermeture est créé.

```
1 Instruct(GRAB): {
2 int required = *pc++;<br>3 if (extra args >= req
      3 if (extra_args >= required) {
\begin{array}{c|c}\n 4 & \text{extra\_args} \text{ --} \text{ required}; \\
 5 & \text{ } \text{else} \text{ --} \text{]} \n\end{array}5 } else {
6 mlsize_t num_args, i;<br>7 num args = 1 + \text{extra}7 | num_args = 1 + extra_args; /* arg1 + extra args */<br>8 | Alloc_small(accu, num_args + 2, Closure_tag);
8 Alloc_small(accu, num_args + 2, Closure_tag);<br>9 Field(accu, 1) = env;
        Field(\text{accu}, 1) = env;10 for (i = 0; i < num_args; i++) Field(accu, i + 2) = sp[i];
11 Code_val(accu) = pc - 3; // Point to the preceding RESTART
12 sp += num_args;
13 \vert pc = (code_t)(sp[0]);14 env = sp[1];
15 extra_args = Long_val(sp[2]);
16 sp += 3;
17 }
18 Next;
19 }
```
RESTART effectue la copie environnement *→* pile.

Compilation : ...RESTART;[GRAB;*nargs*;...;RETURN]...

```
UPMC - Master Informatique - Compilation Avancée (MU4IN504) - année 2020/2021 - 31/32
```
## La ZAM : RETURN

RETURN *n* : dépile *n* éléments de la pile. Si extraArgs est strictement positif, alors il est décrémenté puis *pc* vaut le pointeur de code de la fermeture et l'envirnnement l'environnement de la fermeture. Sinon les 3 valeurs sont dépilées et assignées ) pc, env et extraArgs.

```
1 Instruct(RETURN): {
 \begin{array}{c|c}\n2 & \text{sp} & \text{+= } *pc + 1; \\
3 & \text{if} & \text{(extra ar})\n\end{array}3 if (extra_args > 0) {
 4 extra_args --;
5 pc = Code_value (accu);
\begin{array}{c|c}\n6 & \text{env} = \text{accu}; \\
7 & \text{else} \end{array}7 } else {<br>8 <br>9 <br>env =
                 pc = (code_t)(sp[0]);env = sp[1];10 \vert extra_args = Long_val(sp[2]);
11 sp += 3:
12 }
13 Next;
14 }
```